# fail-safe in case the conf file doesn't have it Options All -Indexes

RewriteEngine on

# CUSTOM SERVER VARS

# You must use 'HTTP\_' as prefix when setting custom vars. # This <sup>a</sup> security check on media temple servers RewriteRule ^ - [E=HTTP\_WP\_VERSION\_FOLDER\_NAME: wordpress-4.x.x] # fail-safe for apache redirects SetEnvIf REDIRECT\_HTTP\_WP\_VERSION\_FOLDER\_NAME (.+) HTTP\_WP\_VERSION\_FOLDER\_NAME=\$1

# IMPORTANT: Do not change the order of the 3 rewrites below RewriteCond %{SERVER\_NAME} !vermilion\.com RewriteRule  $^{\wedge}$  - [E=HTTP\_APP\_ENVIRONMENT: prod]

RewriteCond %{SERVER\_NAME} (\.vermilion\.com) RewriteRule  $^{\wedge}$  - [E=HTTP\_APP\_ENVIRONMENT: staging]

RewriteCond %{SERVER\_NAME} \.dev RewriteRule ^ - [E=HTTP\_APP\_ENVIRONMENT: dev]

# fail-safe for apache redirects

SetEnvIf REDIRECT\_HTTP\_APP\_ENVIRONMENT (.+) HTTP\_APP\_ENVIRONMENT=\$1

# WP REWRITES/REDIRECTS

RewriteRule ^xmlrpc\.php(.\*) %{ENV:HTTP\_WP\_VERSION\_FOLDER\_NAME}/xmlrpc.php\$1 [L,QSA] RewriteRule ^wp\-cron\.php(.\*) %{ENV:HTTP\_WP\_VERSION\_FOLDER\_NAME}/wp-cron.php\$1 [L,QSA] RewriteRule ^wp\-trackback\.php(.\*) %{ENV:HTTP\_WP\_VERSION\_FOLDER\_NAME}/wp-trackback.php\$1  $[L,$  QSA] RewriteRule ^wp\-comments\-post\.php(.\*) %{ENV:HTTP\_WP\_VERSION\_FOLDER\_NAME}/wp-commentspost.php\$1 [L,QSA] RewriteRule ^wp\-mail\.php(.\*) %{ENV:HTTP\_WP\_VERSION\_FOLDER\_NAME}/wp-mail.php\$1 [L,QSA]

RewriteRule ^wp-content(.\*) /app/wp-content\$1 [L] RewriteRule ^wp-includes(.\*) /%{ENV:HTTP\_WP\_VERSION\_FOLDER\_NAME}/wp-includes\$1 [L,QSA]

RewriteRule ^wp-admin(.\*) %{ENV:HTTP\_WP\_VERSION\_FOLDER\_NAME}/wp-admin\$1 [L,QSA]  $R_{\rm F}$  and  $L_{\rm F}$   $\sim$   $\sim$   $\sim$  login $\sim$  phps  $\sim$  /%{ENV:HTTP\_UP\_VERSION\_FOLDER\_NAME}/wp-login.php\$1 [L, QSA] RewriteRule ^%{ENV:HTTP\_WP\_VERSION\_FOLDER\_NAME}/index\.php\$ - [L] RewriteCond %{REQUEST\_FILENAME} !-f RewriteCond %{REQUEST\_FILENAME} !-d RewriteRule . %{ENV: HTTP\_WP\_VERSION\_FOLDER\_NAME}/index.php [L]

RewriteRule ^(/)?\$ %(ENV: HTTP\_WP\_VERSION\_FOLDER\_NAME}/index.php [L]

## # LAZY LOADING IMAGES RewriteCond %{QUERY\_STRING} lazy\_bg=true RewriteCond %{QUERY\_STRING} lazy\_quality=(.\*) RewriteRule (.\*)(\.jpg|jpeg|png|gif) app/wp-content/lazy-images/get-image.php? image\_file\_path=\$1\$2&lazy\_bg=true&lazy\_quality=%1 [L]

## # DENY ACCESS TO FILES/DIRECTORIES

# If you are going to forbid access to <sup>a</sup> directory, do something like the below (commented out). #RewriteRule ^folder\_name(.\*) - [F,L,NC]

# forbid access to certain files by name <FilesMatch "(\.md|\.git\|\.gitignore|\.sql|\.sql.gz)"> Order Allow,Deny Deny from all </FilesMatch>

## # OPTIMIZATION

<IfModule mod\_headers.c> Header unset ETag FileETag none </IfModule>

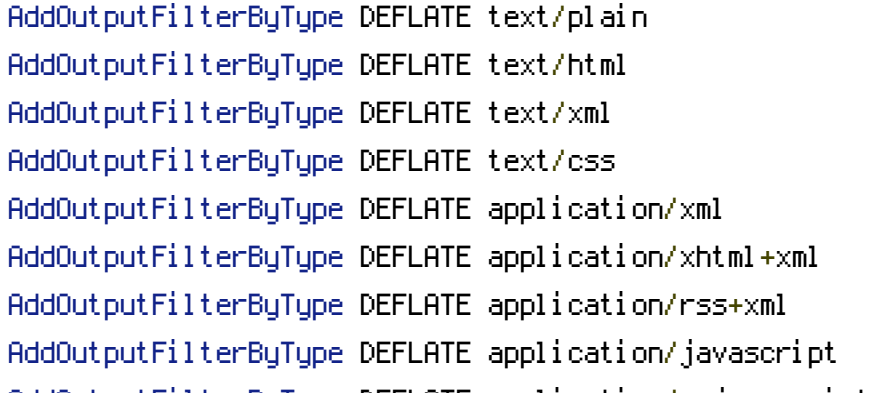

 $\langle$ ifModule mod\_expires.c> ExpiresActive On ExpiresByType image/jpg "access plus 1 month" ExpiresByType image/jpeg "access plus 1 month" ExpiresByType image/gif "access plus 1 month" ExpiresByType image/png "access plus 1 month" ExpiresByType text/css "access plus 1 month" ExpiresByType application/pdf "access plus 1 month" ExpiresByType text/x-javascript "access plus 1 month" ExpiresByType application/x-shockwave-flash "access plus 1 month" ExpiresByType image/x-icon "access plus 1 year" ExpiresDefault "access plus 2 days"  $\langle$ /ifModule $\rangle$